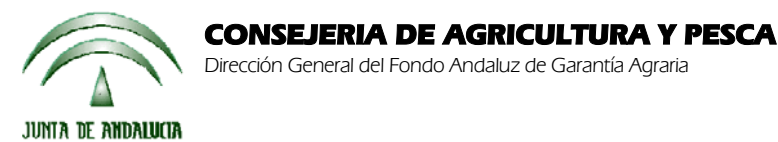

Versión 7.9

## **ACTUALIZACIÓN A LA VERSIÓN 7.9**

## **1.- INTRODUCCIÓN**

La Dirección General del Fondo Andaluz de Garantía Agraria (FAGA) de la Consejería de Agricultura y Pesca de la Junta de Andalucía ha desarrollado la actualización del programa PAC 2006 aportando las siguientes mejoras:

- Incorporación de algunas incidencias que no se podían resolver: 820, 1335-1337, 1349, 1353, 1450-1456, 1458-1461, 1463, 1601-1614, 1750-1752, 1801-1808, 1920-1922, 1970, 1971, 8304.
- Corrección del error "Ficha sin usos, ni ganadería ni otras incidencias" al imprimir como definitiva una ficha de revisión de errores.
- Corrección del error 3163 El campo es demasiado pequeño .... al resolver una incidencia en una parcela de trigo duro.
- Ordenación por apellidos de los listados: Solicitantes con incidencias pendientes e Incidencias pendientes por solicitante.
- Solicitud complementaria de pago adicional a la carne de vacuno de calidad.
- Corrección del error: "Error 28 en tiempo de ejecución: Espacio de pila insuficiente" al entrar en Mantenimiento de Solicitudes.

Para solucionar cualquier duda pueden llamar al teléfono 900 84 10 11 en el que recibirá asistencia sobre el funcionamiento del Sistema para la Gestión de Solicitudes de Ayuda a la Agricultura y a la Ganadería, de Indemnización Compensatoria en zonas desfavorecidas, del Régimen de Pago Único y de las Medidas Agroambientales.

## **1.1.- PROCEDIMIENTO DE LA ACTUALIZACIÓN.**

**Esta actualización se compone de 2 archivos.**

**Pac2006.exe Pac2006v790.mdb**

**comprimidos en el archivo "pac2006v790.zip"**

- 1. Descomprimir el archivo **pac2006v790.zip**
- 2. Destino de los archivos
- Pac2006.exe -> Carpeta de instalación del programa (normalmente C:\Archivos de programa\Pac2006)

Pac2006v790.mdb -> Carpeta donde esté el archivo pac2006.mdb.

**Cuando se ejecute el programa PAC2006 tras haber ejecutado estos dos archivos de actualización, el propio programa completará el proceso de actualización de la base de datos, por lo que aparecerá en pantalla una barra de progreso titulada "Actualizando base de datos a versión 7.9". Este proceso es complejo y puede tardar unos minutos.**

## **Importante:**

**Es conveniente que los usuarios del programa conserven las diferentes actualizaciones durante el período de tiempo que vayan a emplear el mismo. Así, con ello, se agilizará la resolución de algunos problemas que puedan surgir fuera del período de elaboración de solicitudes.**

 $\overline{a}$